## Setup Guide for Wi-Fi Direct

## 1. Preparation

Please check Wi-Fi function is ON before setting up direct connection.

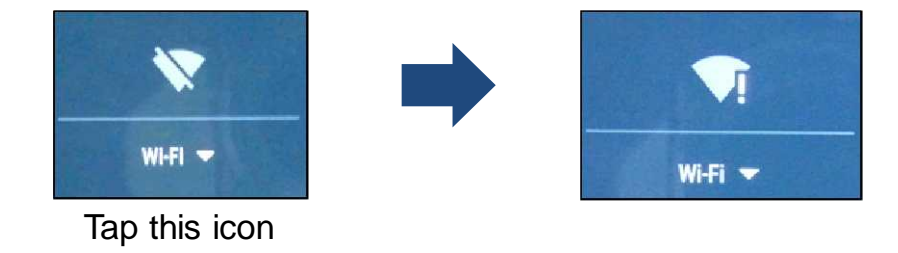

1

2. Setup procedure

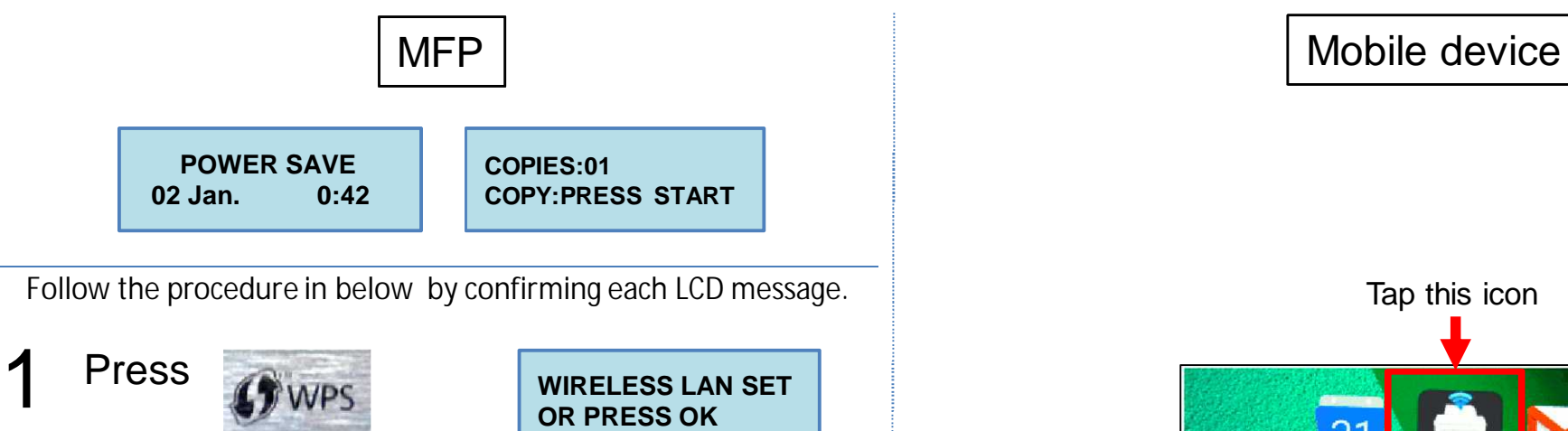

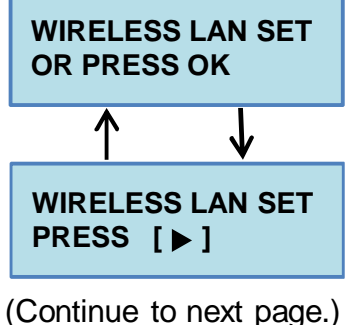

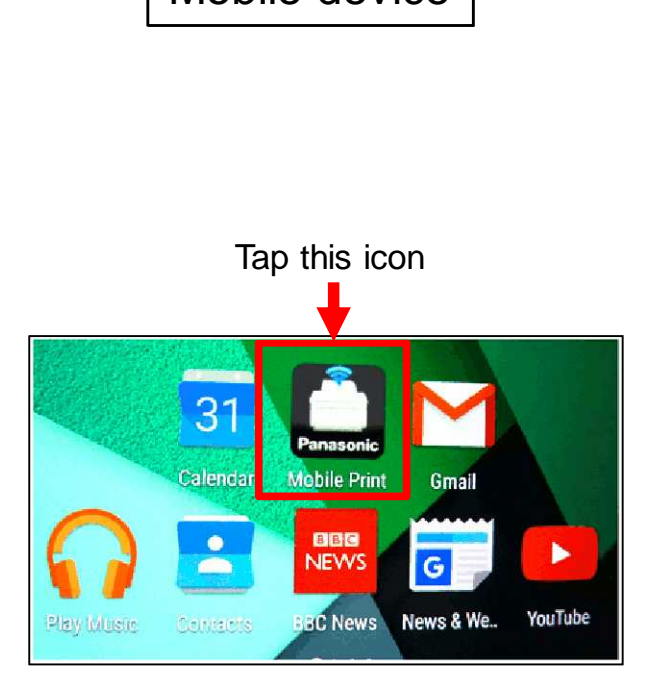

(Continue to next page.)

MFP Mobile device

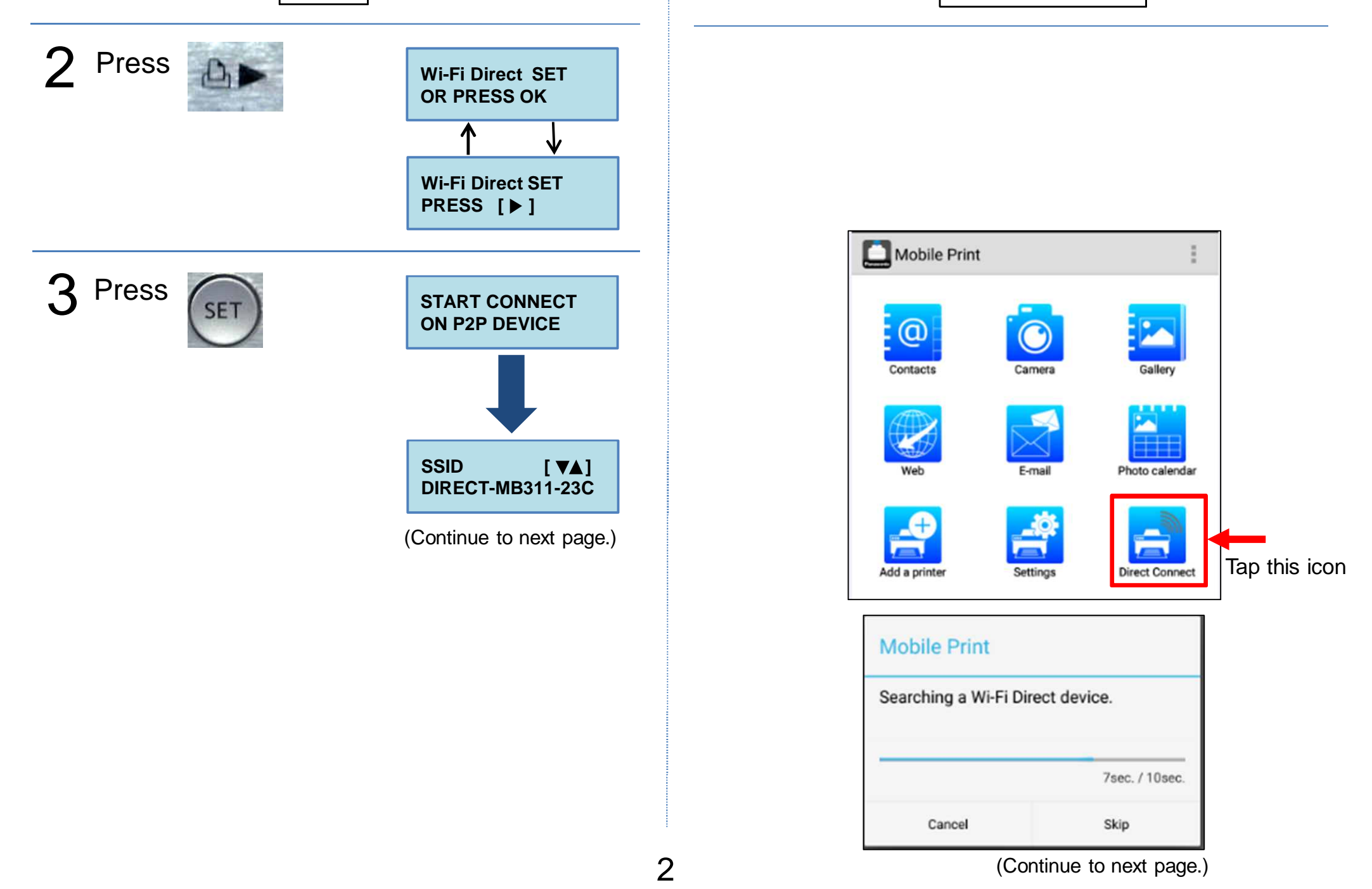

MFP | Nobile device

## 4 Select desired model and tap Connect button

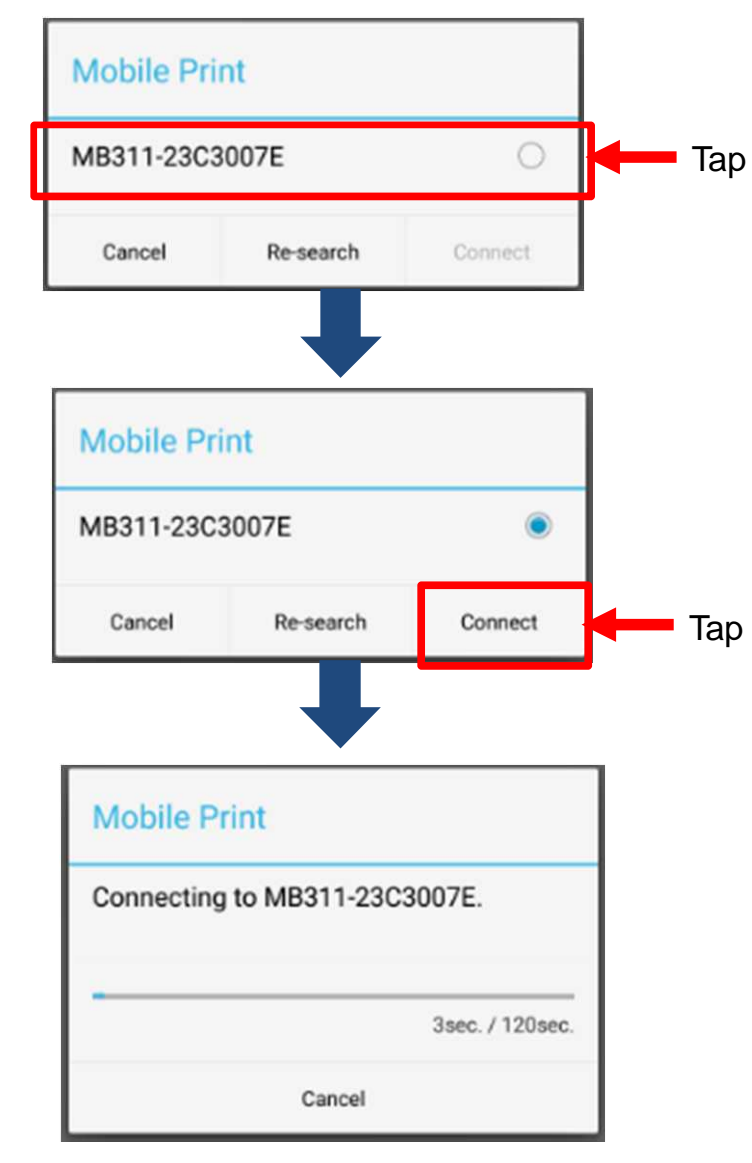

(Continue to next page.)

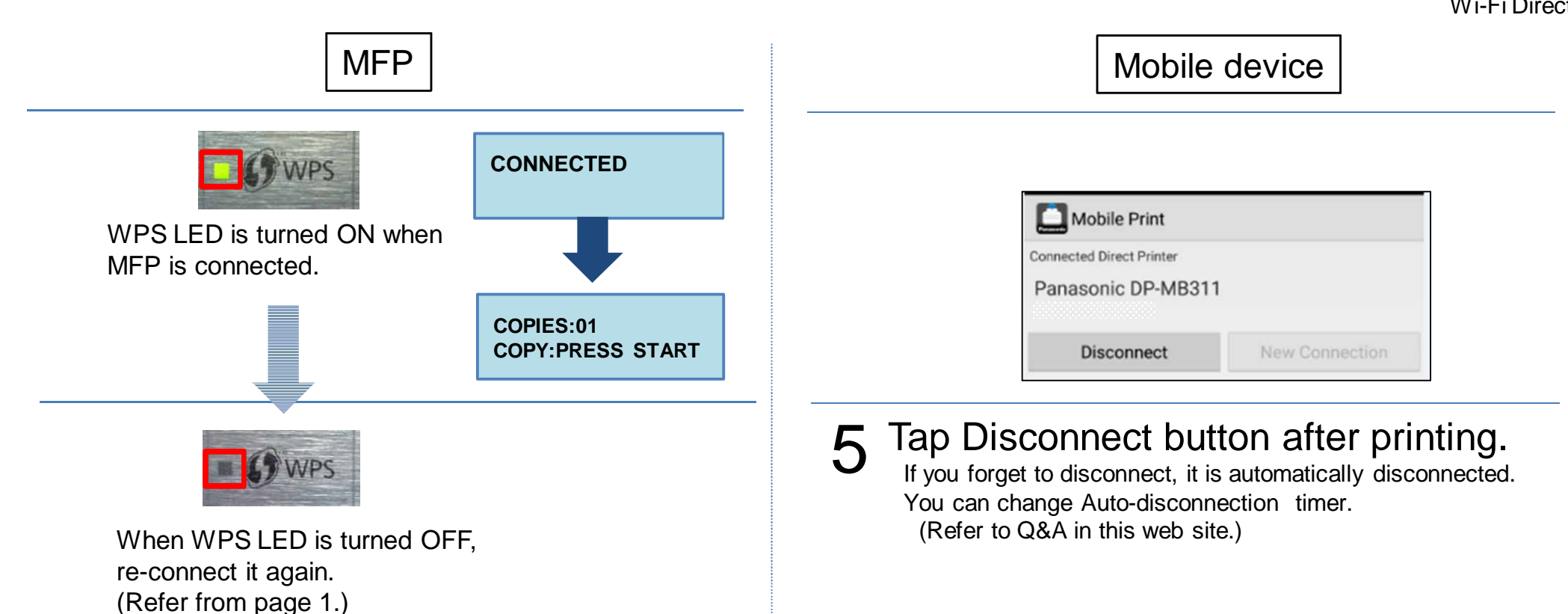